## Problem B. Even answer

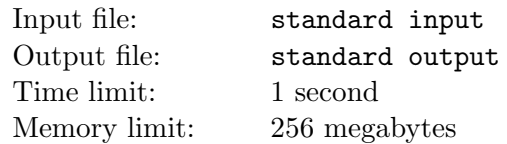

Vanya has an array of N integers  $a_1, a_2, \ldots, a_N$ . He wants to calculate the sum of these numbers. But he also wants the sum to be non-negative, even and minimum possible at the same time. So, he decided to multiply one of the numbers by any integer before adding the numbers.

Help Vanya to get the sum he wants.

### Input

The first line of input contains an integer  $N$  — the size of the array A. In the next line there are N integers  $a_1, a_2, \ldots, a_N$  — the elements of the array A.

$$
1 \le N \le 10^5
$$
  

$$
-10^9 \le a_i \le 10^9
$$

## **Output**

Output a single integer — the required sum. If there is no answer then output -1.

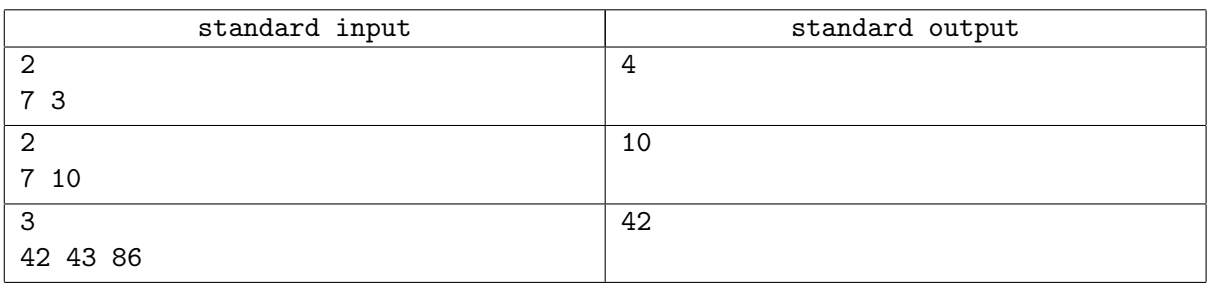

# Problem C. Kingdom Partition

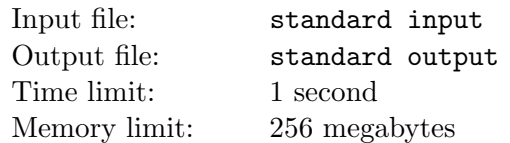

Recently, King of Bandiaterra Barbato started thinking how to split his kingdom between two sons Philip and Ferdinand. Barbato's property can be represented by N castles, which can be denoted as integer coordinate points  $(X_i, Y_i)$ . Since, king equally loves his sons, he decided to perform the partition according to the Bandiaterra Fairness Code.

To perform the separation, straight line parallel to Y-axis should be drawn. This line contains point  $(X,$ 0). Castles located on the west of the border line  $(X_i \leq X)$  will be inherited by Philip and the ones on the east  $(X < X_i)$  – to Ferdinand. Eventually, each brother will have a city, which can be represented as a convex hull of castles inherited by Philip and Ferdinand, accordingly. According to the Bandiaterra Fairness Code, partition is more fair if absolute value of difference between Philip's and Ferdinand's city areas is as close as possible to  $S$  – sacral number of Bandiaterra.

Barbato conducted Bandiaterra's council of elders to decide on exact location of the border line and record it to his testament.

### Input

First line contains two integer numbers  $N$  and  $S$  — number of castles and sacral number, accordingly.

Next N lines each contain two integer numbers  $X_i$  and  $Y_i$  — coordinates of each castle. There are no castles with same coordinates. Area of an empty city which has no castles is zero.

> $1 \le N \le 100000$  $0 \le S \le 1$  000 000 000  $|X_i|, |Y_i| \leq 10\,000$

## **Output**

Single line should contain one number — absolute value between city areas, which is as close as possible to the sacral number of Bandiaterra. If there is more than one possible border lines, output that, which makes absolute difference between city areas as low as possible. Absolute and relative error of your answer should not exceed  $10^{-4}$ .

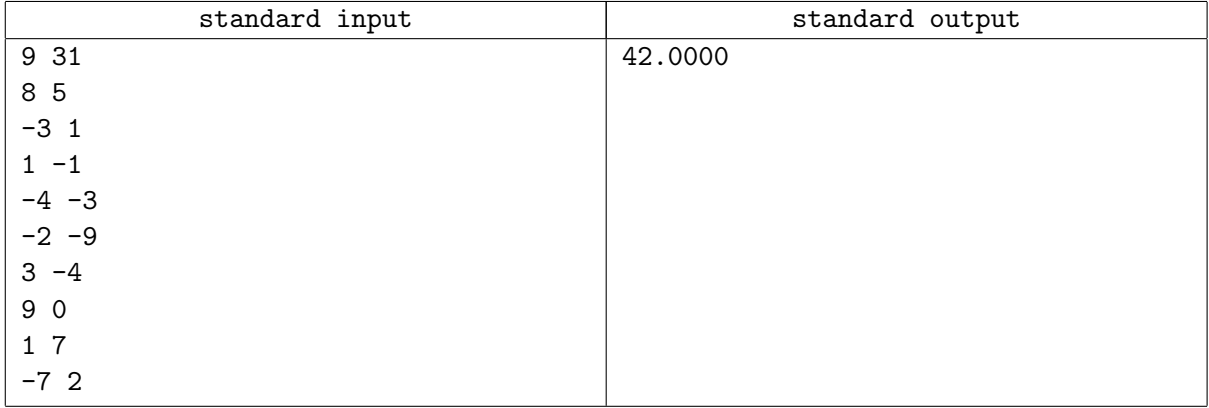

# Problem E. Sweet motivation

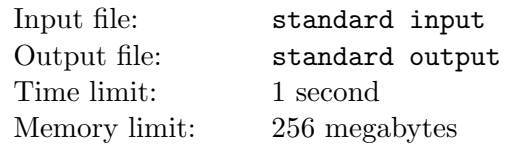

There is nothing the Little Programmer enjoys better than calculation. At the same time, he doesnt really enjoy reading books, which he must read in Literature classes. Especially if they are thick. Especially if they are very very fat. Thats why he decided to ignore reading a book containing N pages and put up with bad grade. But the literature teacher was not ready to give up, none of his students had escaped acquaintance with this productive writer. To encourage the Little Programmers interest, he invented a rule. After every page read, the student gets just as many sweets as the absolute value of differences of the sums of the digits in the numbers of the previous and the next pages. Such a sweet motivation radically changed the situation: the book was read from the first to the last page immediately. Now all that remains is to find out how many sweets the Little Programmer can receive for such a feat. He has already counted, but the teacher needs your help.

### Input

The first and only line contains the number of pages in the book. Its the integer N.

$$
1 \leq N < 10^{100~000}
$$

## **Output**

The single line contains the required number of sweets. There are a lot of them, so print it modulo  $10^9 + 7.$ 

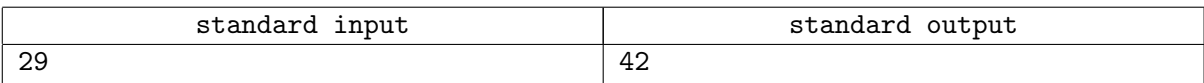

# Problem F. Sort hacking

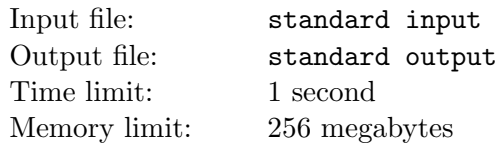

Vova claims that he came up with a new kind of sorting algorithm. His algorithm differs in that it can sort, according to Vova, any permutation of length  $N$  while doing the same comparisons for any permutation. In total, it makes  $M$  comparisons, where the *i*-th comparison occurs over the numbers at positions  $x_i$  and  $y_i$  respectively. If at the time of comparison the number at the position  $x_i$  turned out to be larger, then he swaps them.

Vanya was skeptical about the discovery of Vova. He is sure that there will be such permutations that Vova's sort can not order in ascending order. Help Vanya determine the number of such permutations.

#### Input

The first line contains two integers N and  $M$  — the size of the permutation and the number of comparisons in the Vova's sort.

The following M lines contain comparisons. The *i*-th row contains two integers  $x_i$  and  $y_i$  — the positions of the compared elements.

$$
1 \leq N \leq 15
$$
  

$$
1 \leq M \leq 200
$$
  

$$
1 \leq x_i, y_i \leq N
$$

## **Output**

In a single line output one integer — the number of permutations that Vova's sort can not order in ascending order.

#### Examples

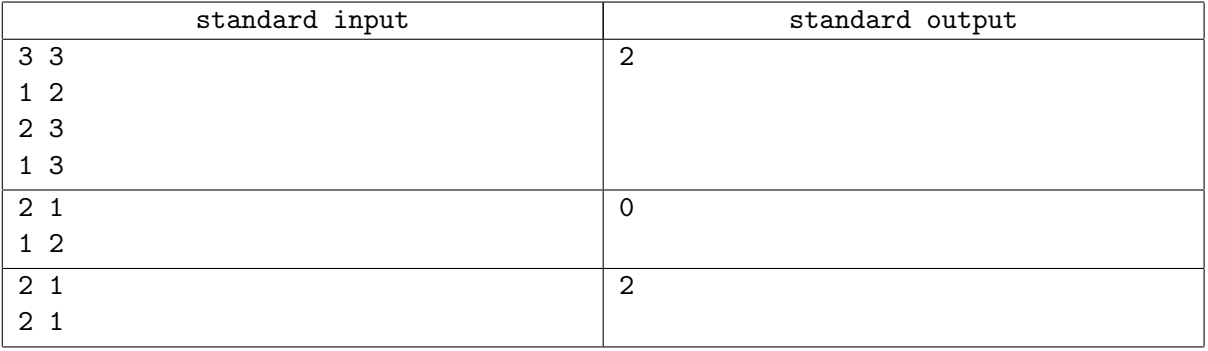

## **Note**

In the first test case, the following permutations are suitable:  $[3, 2, 1]$ ,  $[2, 3, 1]$ .

In the second test case, the following permutations are suitable:  $[1, 2]$ ,  $[2, 1]$ .

# Problem G. A Bishop's Journey

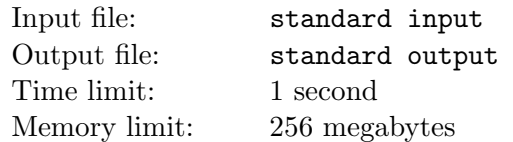

Once upon a time there was an unusual bishop who lived on an unusual chess board. The board was unusual because it was of an arbitrary size  $N \times M$ . The bishop was unusual because it was placed in the corner field of the board. It stood there for a long time and got bored. And so it decided to go on a journey wherever its eyes lead him. As is well known, the eyes of bishops lead them diagonally. Having reached the edge of the board, the bishop turned through 90 degrees and continued to move. And so on. The bishop had stopped only when again got into some (first available) corner.

How many unique fields did it visit during his journey around the  $N \times M$  board?

#### Input

The first and only line contains integers  $N$  and  $M$  — the chess board sizes.

$$
1 < N \leq 10^{18}
$$
  

$$
1 < M \leq 10^{18}
$$

## **Output**

The single line contains the only number —required number of visited fields by prime modulo  $10^{18} + 9$ .

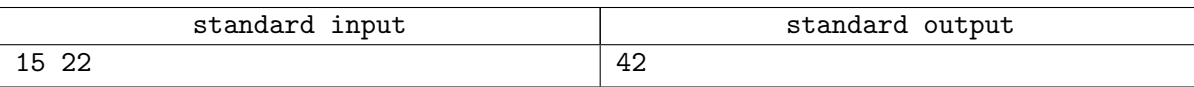

# Problem H. Tourist Agency

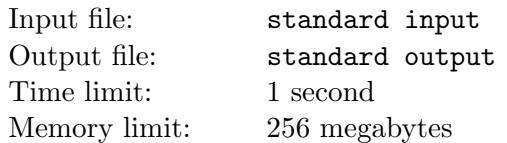

For the benefit of their customers, tourist agency "42 best journeys" has chosen N cities, which are connected by  $N-1$  direct flights and any two of them are connected by air (direct flights and flights with stop-overs). To promote their service, agency has chosen contextual advertising. To avoid annoying repeating ads, provider is only showing unique tours to their customers. Tour includes visiting  $K$  ( $K \leq N$ ) cities, which are connected by  $K - 1$  direct flights and any two of them are connected by air. Tours are considered unique if one of them has particular city and the second one doesn't.

Head of agency has developed an advertisement strategy and started thinking of their expenses. Provider of contextual ad is charging one US dollar for each advertisement and one Belarusian rouble for each city included in tour. Accountant team is now required to compute final amount of money to be paid. All possible unique tours (ads) have been shown to the customers during this campaign exactly once.

#### Input

First line contains one integer number  $N$  — number of chosen cities. Next  $N-1$  lines contain two integer numbers  $U_i$  and  $V_i$  each — indices of cities which are connected by direct flight.

$$
1 \le N \le 10^5
$$
  

$$
1 \le U_i, V_i \le N
$$

## **Output**

Single line should have two integer numbers — amount of money in US dollars and Belarusian roubles to be paid by agency. Contextual Ads provider bill agency by amount modulo  $10^9 + 7$  as a part of their discounts policy.

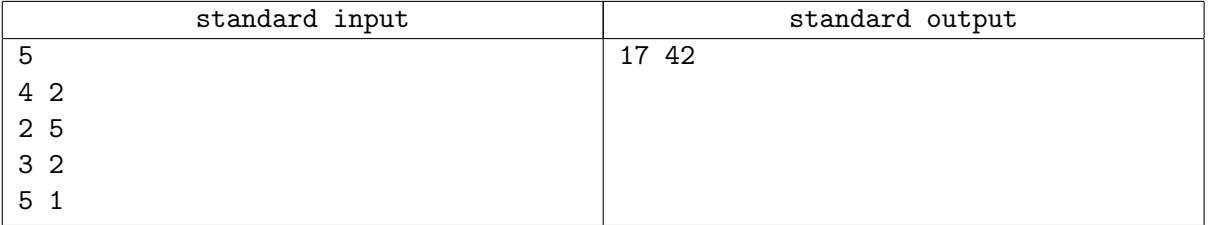

# Problem I. Permutations again

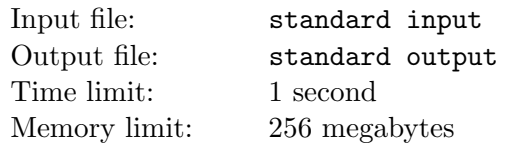

Given a sequence  $A_i$  consisting of N integers. Find the number of pairs  $(L, R)$  for which the subsegment  $\{A_L, A_{L+1}, \ldots, A_R\}$  is a permutation of  $R - L + 1$  numbers.

A permutation of K numbers is any sequence of numbers from 1 to  $K$ , where each element occurs only once.

## Input

The first line contains number  $N - a$  sequence length. The second line contains N integers  $-$  sequence  $A_i$  elements.

$$
1 \leq N \leq 10^6
$$
  

$$
1 \leq A_i \leq N
$$

## **Output**

Print the number of pairs  $(L, R)$ , fulfilling the condition.

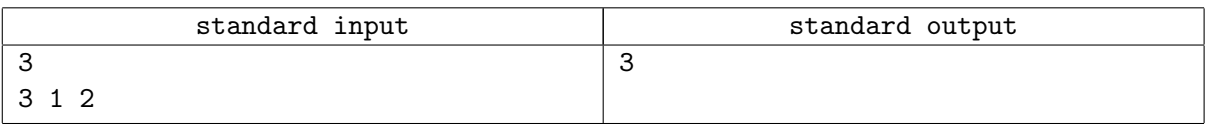

# Problem J. Restore the sequence

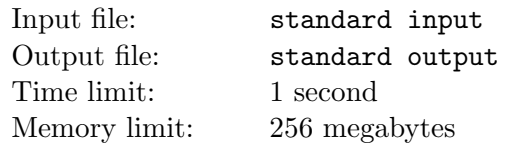

Vanya constructed a sequence  $f_i$  according to the following rule:

- 1.  $f_0 = x, f_1 = y;$
- 2.  $f_i = f_{i-1} + f_{i-2}, i > 1.$

Unfortunately, Vanya lost this sequence. However, he memorized one number  $N$ , which belongs to this sequence. He also remembers that all elements of the sequence are non-negative integers.

Help Vanya find such  $x$  and  $y$ , by which he can restore the sequence. Vanya understands that there can be many answers, so he wants the value of  $x + y$  to be as small as possible, and in case there are several such pairs,  $x$  should be the minimum possible.

#### Input

The single line contains one integer  $N$  — the number that Vanya memorized.

$$
1 \leq N \leq 10^6
$$

## **Output**

In the single line output two integers  $x$  and  $y$  — the initial parameters of the sequence.

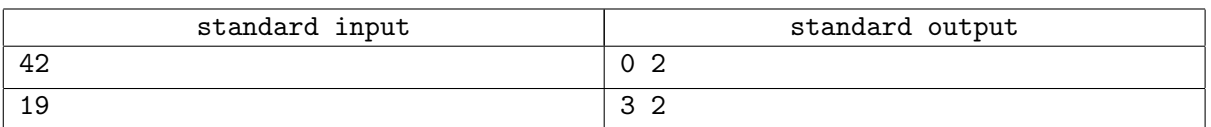

## Problem L. Roaches

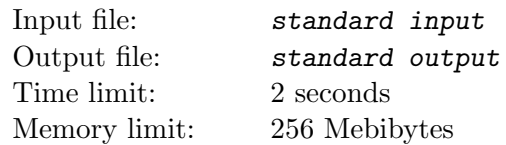

You have a long wooden stick and a group of roaches is walking on top of it. Their behavior is simple: each roach walks forward with a constant speed  $1cm/sec$ . Whenever it meets another roach, both roaches immediately turn around and walk the opposite direction. If an roach comes to the end of the stick wood, it falls down and does not interact with other roaches anymore.

Your task is to simulate the movement of roaches. For simplicity, suppose that the roaches have zero size.

### Input

The input file starts with a line containing two integers  $L$  and  $A$ , separated by a space.  $L$  is the length of the stick in centimeters  $(1 \leq L < 10^5)$ , A is the number of roaches at the beginning of the simulation  $(1 \le A \le L+1).$ 

Each of next A lines contain a positive integer  $X_i$ , one space, and an uppercase letter. The number  $(0 \le X_i \le L)$  specifies the position of the *i*-th roach and the letter its initial direction: either "L" for left (towards the zero) or "R" for right. No two roaches will start at the same position.

## **Output**

Print the exact time when the last roach (or two) will reach the end of the stick. If possible, print the time as an integer, otherwise use exactly one digit after the decimal point.

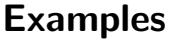

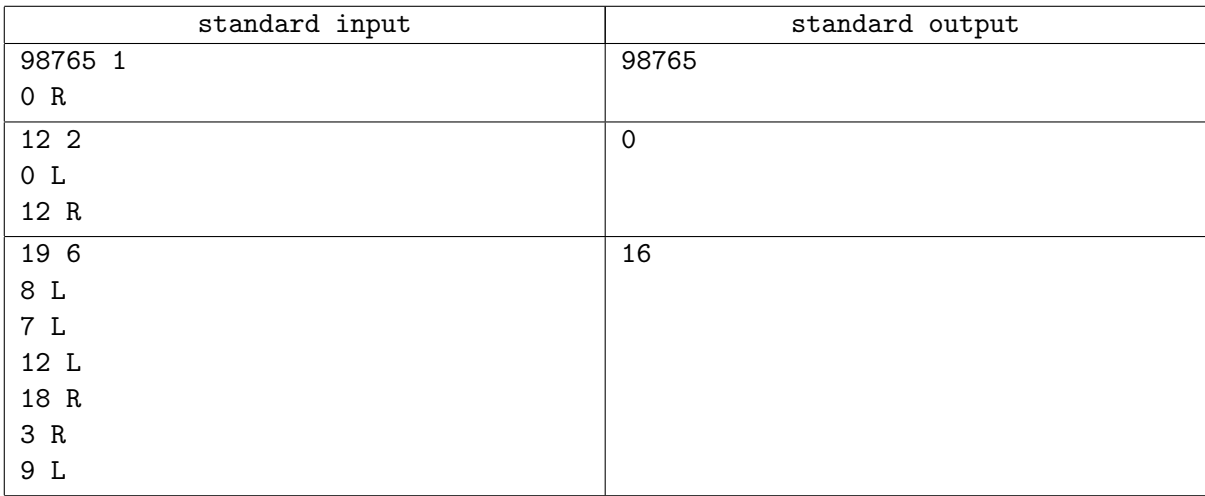

## Problem M. Period

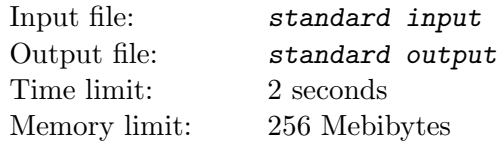

For given base b, numerator x, and denominator y (last two are integers to the base b) calculate the length of the period in the base b expansion of the fraction  $q = x/y$ .

Digits of the base b expansion of the the rational number  $q$  are the coefficients of the powers of the base:

$$
q = q_n q_{n-1} \dots q_0 \cdot q_{-1} q_{-2} \dots = \sum_{i=-\infty}^n q_i b^i
$$

For example,  $1_{10}/4_{10} = 0.25_{10}$ ,  $1_4/10_4 = 0.1_4$ ,  $3_{10}/11_{10} = 0.272727..._{10} = 0.27_{10}$ .

In the first two examples, there is a finite b-based expansion of the fraction: all digits that follow are zero. In such a case, we say that the length of the period is zero (in case of ambiguity like  $0.4(9)_{10}$  remember that we need minimal possible length of period). In the third example the period length is equal to 2.

#### Input

The first line of input file contains the number of fractions  $T$  (1  $\leq T \leq 250$ ). For each fraction you are first given the base b as a decimal integer  $(2 \le b \le 36)$ , and then the numerator x and the denominator  $y\ (0 < y \le 10^5_{10},\ 0 \le x \le y)$ . Digits greater than 9 are represented by letters from 'a' to 'z', where case does not matter.

## **Output**

For each fraction print a single line containing the length of the period in the base b expansion of  $x/y$ . Print the length as a decimal number.

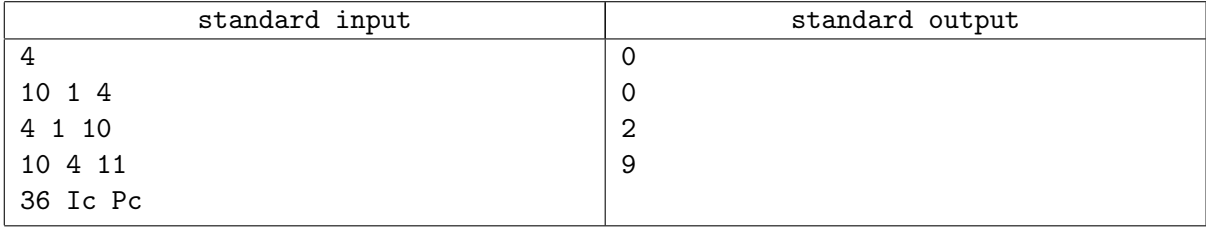

# Problem N. Travel

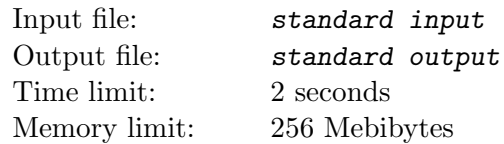

While traveling, Mary never wrote down his routes completely, but she keeps all tickets used by her. On each ticket are written two consecutive steps of the route.

At the end of her travel Mary would like to have her route written down as one long sequence of all the steps in the correct order. Please help her in reconstructing the route.

### Input

First line of input file contains one integer  $T$  (3 ≤  $T$  ≤ 340) — number of tickets. Each of the next  $T-1$ lines describe one ticket — names of station of departure and station of arrival respectively, separated by a single space. The name of each station is always a single string of upper- and lowercase English letters. Maximal length of name is 30 characters.

## **Output**

Output T lines containing the steps of the Mary's route in correct order.

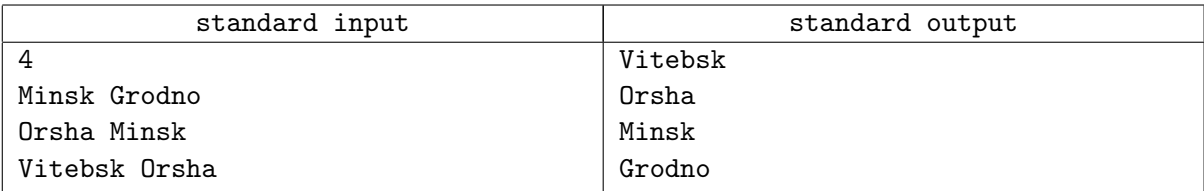